## Kurzanleitung zum Touch10 der Cisco Webex Room-Serie – CE9.8

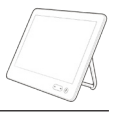

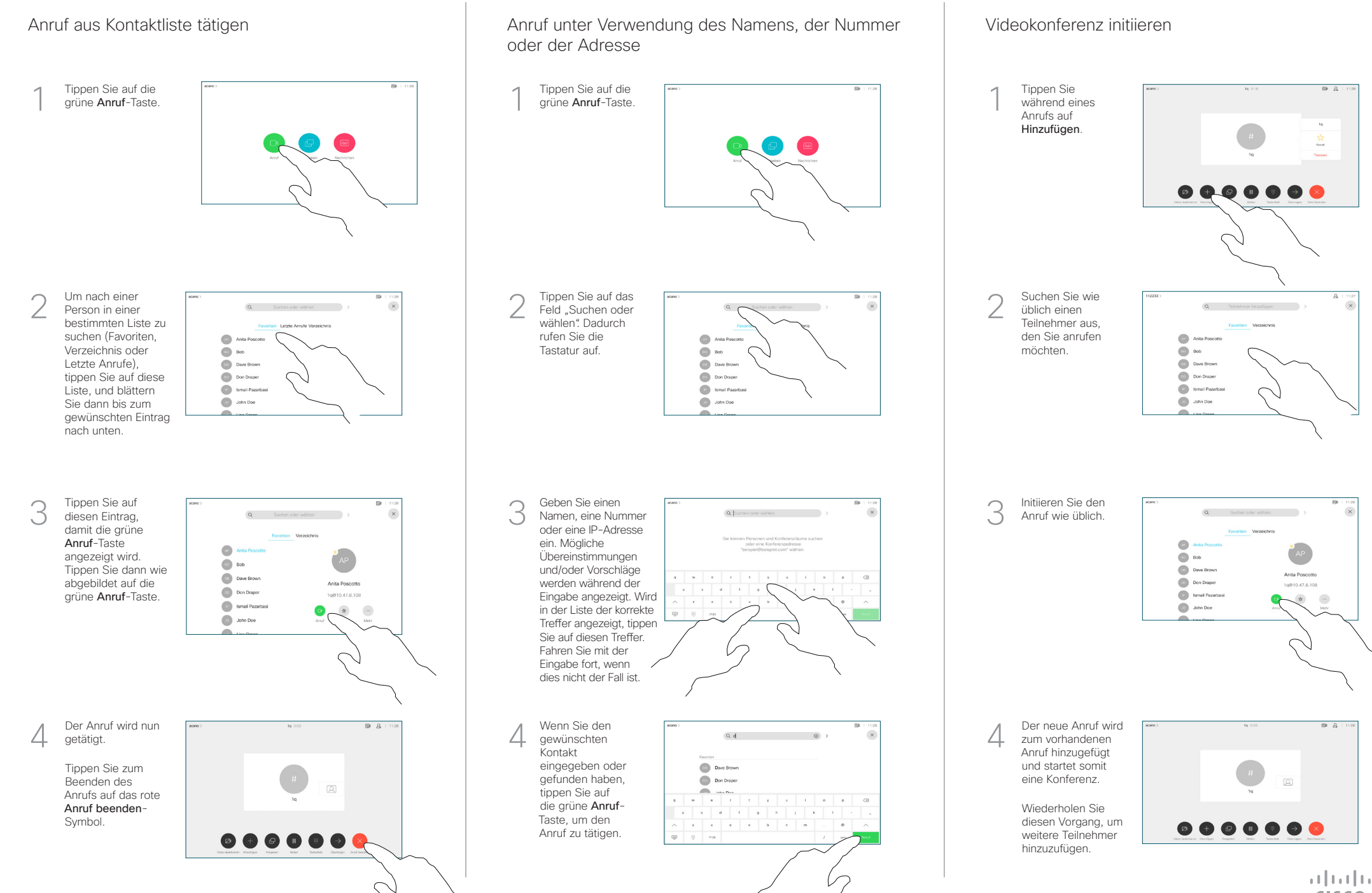

## Kurzanleitung zum Touch10 der Cisco Webex Room-Serie – CE9.8

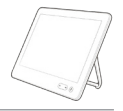

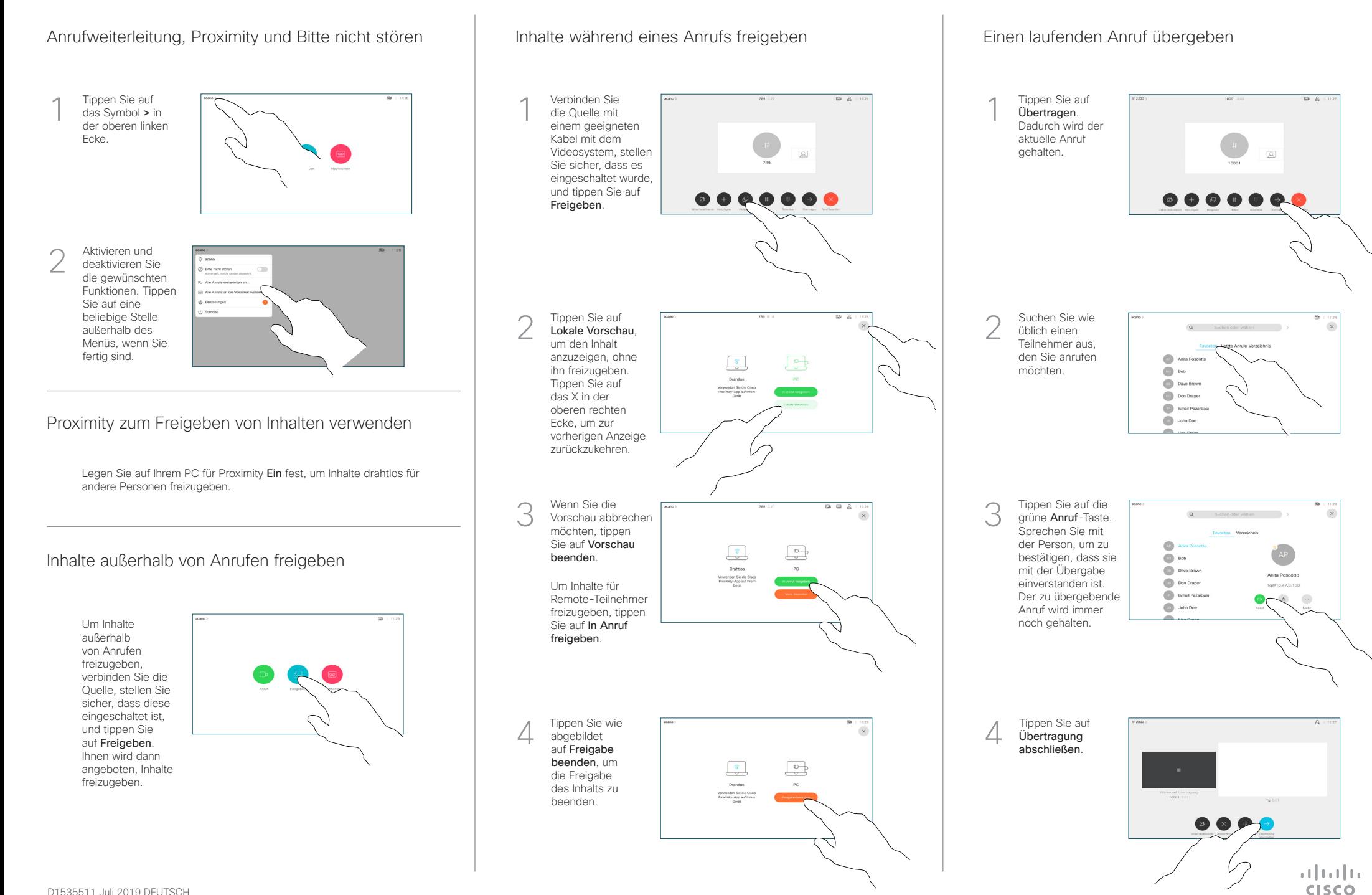